## **Download Style Huruf Photoshop [PATCHED]**

Installing Adobe Photoshop and then cracking it is easy and simple. The first step is to download and install the Adobe Photoshop software on your computer. Then, you need to locate the installation.exe file and run it. Once the installation is complete, you need to locate the patch file and copy it to your computer. The patch file is usually available online, and it is used to unlock the full version of the software. Once the patch file is copied, you need to run it and follow the instructions on the screen. Once the patching process is complete, you will have a fully functional version of Adobe Photoshop on your computer. To make sure that the software is running properly, you should check the version number to ensure that the crack was successful. And that's it - you have now successfully installed and cracked Adobe Photoshop!

## [Click Here](http://widesearchengine.com/pres.earbuds?ZG93bmxvYWR8d1IyTWpsNVozeDhNVFkzTWpVNU1qVTNOSHg4TWpVNU1IeDhLRTBwSUZkdmNtUndjbVZ6Y3lCYldFMU1VbEJESUZZeUlGQkVSbDA=brads&cbsa=/pentathlon/UGhvdG9zaG9wIDIwMjIUGh)

All the editing settings inside Photoshop remain intact when you reopen files. You can use the Presets panel to select from among a number of presets. Most of the presets repeat some or all of the edits that were made on the illustration. One thing I like is the ability to see the layer styles as a bitmap, so that I can more easily manipulate the layer styles. Photoshop provides the ability to copy or delete these, as you would any digital image. You can draw straight lines of any length, and change their width and color in Photoshop. Three-point lines can be connected smoothly, offering a good approximation of the final drawing for portraits. Lines below the pencil drawing can be drawn at any angle. You don't lose your changes when you switch back and forth between pencil and the Line tool, but the lines get shifted a little when you switch back and forth. Having looked at Pro feature-by-feature, it's time to look at the program as a whole. As I like the new rectangular icon, I was happy to see Switch to Face up on the toolbar. This icon does exactly what it says and makes it easy to quickly switch between the two large-size and small-size icons. Organizing your image file backup on a computer can be a challenge – copy, rename, insert, delete, repeat, again. However, exporting an image to a new location is something most people will do more than once, maybe even hundreds of times. The fact that it's so quick and easy to switch between large and small icons is very helpful. In most cases, I use a smaller setting for keeping files safe and a larger setting to send large images to clients. Even though I favor smaller icons here, I can't help but notice the change in the default setting. The old icon just made it easier to interpret – a square icon made it easy to swipe left to go backwards; a rectangle icon made it easier to swipe left to go forwards.

## **Photoshop 2022 Full Product Key (LifeTime) Activation Code WIN + MAC {{ last releAse }} 2022**

Photoshop is a photo editing and manipulation program, and one of the most complex ones out there. It has various features including layers, tremendous flexibility in the selection tool, a countless amount of editing tools, and many additional features that would take days or weeks to learn and master. Yes, it's true that it can be quite overwhelming at first. But do not let that deter you. As you spend more time in Photoshop, you'll learn more about the program and the options available to you. But the most important thing is that, once you get over the initial learning curve, you'll find it's not that complicated to use. If you learn how to work with the tools in Photoshop, the program will serve you well for years to come. No matter if you click or tap it, editing already underway or a complete new project – in either way, you'll need to consider the source of the image you're editing. Comparing photos you find online, asking about a wedding, that kind of thing. Also, it's necessary to know your photo editing software and what it offers. In case you want access to advanced editing tools, Adobe Photoshop CC is the right choice. With a powerful photo editor, you can do a lot more than just merely make them look better. You can also do things such as zoom in or out on areas, adjust brightness and contrast, cut, burn, strengthen colors, etc. to greatly improve your final product. With a powerful editor like Adobe Photoshop, it's easy to make a change or adjust and images in a variety of ways. e3d0a04c9c

## **Photoshop 2022 Activation Licence Key Windows 10-11 {{ lifetimE patch }} 2023**

The Touch Up panel has been redesigned for Photoshop CC 2018. All of the same controls are still there – such as Spot Removal, Facial Correction, Blur Gallery, and Finesse – but Adobe has given them a facelift with better placement for the tools and the ability to change the tools' size. To access the Touch Up panel, go to Edit > Fade, Blur, Sharpen, Spot, Emboss, and Smudge and select Touch Up. To change the tools' size, click the button on the top-left corner and choose Small, Medium, or Large from the drop-down menu, or use the grip tool to resize. Artwork editors will see some new design tools in Photoshop. The new Fill tool allows you to drag around the outer edge of a shape to create a seamless path around it. This means that you can then design the shape in a way that it feels organic, even when it looks as though it might snap into shapes that aren't contiguous. To create a path, choose File > Fill > Create Path. Use the New Original Path tool to create a path that surrounds your content on the layer and adjust it until you're happy with it. If you need to get inside the path, press and hold the [Shift] key as you move the cursor. With huge file sizes in need for selective editing, cross post-editing or optimizing, Photoshop is the perfect tool for all the work, where a huge image editing is a task. Photoshop can be the solution to measure up any size of image for web. It can handle any image file, including high-resolution images, layers, layers, and selectable tool paths, gradients, and masks. With the help of Image sequence, the work can exceed any image editing stage.

gold layer style photoshop free download gold style photoshop free download water style photoshop download wood style photoshop download water style photoshop free download wood style photoshop free download photoshop word style download font style download for photoshop cs6 photoshop chrome style download photoshop color style free download

Make smart adjustments with Sensei. Photoshop's new content-aware tools work across a variety of surfaces to automatically remove unwanted elements with a single action that is almost entirely done in the background, so you can move on to the next task. With Make Smart, let's say there's a logo in the middle of an image. Instead of ignoring it, you could let Photoshop properly recognize the logo. The result is a faithful, recognizable image—one that you can sharpen or resize without the logo bleeding through. The new Fill and Round brushes help you create professional-quality, advanced effects. The new Fill Multiline brush lets you create complex fills by simply filling the shape with a gradient. The new Round brushes are great for adding a professional touch to work, presentations and even the odd selfie. Adobe also announced that the flagship Photoshop app for macOS has been upgraded to the latest version of Photoshop (19.0), making the application even easier to use. The new release way more explicitly separate the design assets from the text and content in a document. The new Speed section gives you a preview of how different styles affect the overall integrity of a page, while the redesigned Design Settings deliver great control over which styles you see. The Search panel stays right there, and if you need to make any changes, it's easy to toggle on and off right in the panel. This may be a good investment if you are a fast growing agency or a solo developer wanting to recreate your feature with the tools you know. For example, you could have a closet and next to it, you could be creating a 3D model of what's inside. You don't need the more advanced features of SketchUp Ultimate. It does what you need, and in a way, it's a good

alternative.

Photoshop CC is a popular graphics tool used to create images, edit footage and even create 3D visuals. It combines powerful visual effects, editing tools and adjustment layers together. In addition, it includes the features of Illustrator, InDesign and other popular Adobe applications. It can work with professional and amateur photographers, designers and producers to create everything from web graphics and videos to print publication and product packaging. Photoshop can be used with many hardware and software devices and to work with a wide variety of file formats and media. Adobe Fireworks is the graphics software that everyone has used to make web graphics and gallery graphics. It has been good for making wireframes and designs. You can also add and remove design elements to a web page in a straight forward way that changes the page design. You can also add and delete layers. Accelerated Mobile Pages (AMP) is a set of open web performance and accessibility technologies that enables users to get the best mobile web experience in a few seconds. AMP sites load very quickly, work across multiple devices, and seamlessly integrate across the mobile web. This service is directed at publishers and developers who want to use the power of AMP to share powerful web content on mobile quickly and easily. Adobe XD is a free vector graphics software with all the tools you need to make ideas come to life. It is the web at your fingertips and, for many designers, it is their first step into the web design world. Powered by a robust set of tools and capabilities, it empowers users to quickly and efficiently design attractive, high-quality layouts on any device. It fills the gap between the desktop design tools and the web, providing a unique and powerful approach to web creation.

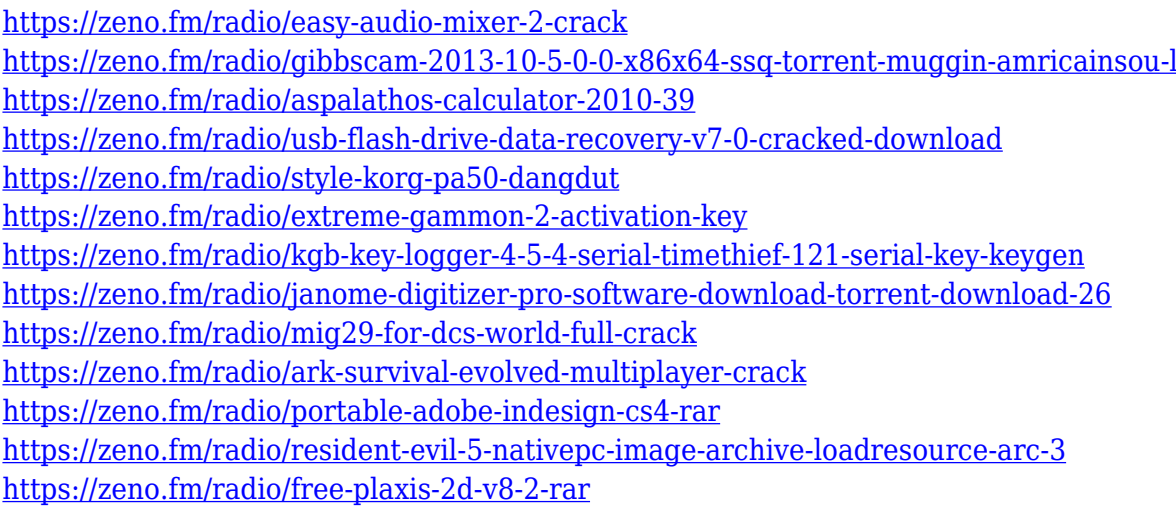

You can create professional-looking limited-edition prints, postcards, or gifts, or you can share them on your Facebook page, iStock, or other websites. Creating your own printing projects is much easier with Elements than with other programs. For most people, Photoshop will be used with the standard monitors that are in the \$1500-\$3000 range. For people who are more desperate to save money, the \$300-\$400 range is good enough because the features are so basic. If you do need more power, you're looking at a couple thousand dollars. This will take you to the program's main features. First though, let's go over the Photo Toolbox. It contains a variety of tools that you'll use to make your photos look great. If you're new to photography, you should first learn the basics and get familiar with tools like the ones in the Photo Toolbox. For example, you'll use a tool called the **Content-Aware Duplicate** icon to help select an area of a photo and make an exact copy that's exactly the same in every way, except, of course, that it doesn't contain the area you want to keep.

This icon will automatically scan the area of your photo that you want to copy and make a copy of it, leaving the rest of the photo alone. When you're finished selecting the area to copy, press and hold the mouse button over the icon (and you'll see a little magnifying glass), and see how it previewed your selection for you. Clicking the icon adds your selection to the photo. You'll have to play with it a bit before you've got the desired effect. The big thing to learn is that when you click the icon, you can hold it down before moving your cursor, and it will make copies while you move your cursor around. If you release your mouse button, none of the copies stay—you have to go back and create new copies again as you move your cursor.

<https://puntorojoec.com/wp-content/uploads/2023/01/elbhela.pdf>

<https://pianoetrade.com/wp-content/uploads/2023/01/dirbrya.pdf>

<https://kiossku.com/wp-content/uploads/2023/01/haltpat.pdf>

https://www.enveth.gr/advert/photoshop-2021-download-size-\_exclusive\_/

<https://aapanobadi.com/wp-content/uploads/2023/01/dionran.pdf>

[https://www.anewpentecost.com/adobe-photoshop-2022-version-23-0-download-free-full-version-pc-w](https://www.anewpentecost.com/adobe-photoshop-2022-version-23-0-download-free-full-version-pc-windows-hot-2023/) [indows-hot-2023/](https://www.anewpentecost.com/adobe-photoshop-2022-version-23-0-download-free-full-version-pc-windows-hot-2023/)

<https://sasit.bg/photoshop-cc-2015-version-16-patch-with-serial-key-for-pc-3264bit-2023/>

[https://www.vibocasa.com/wp-content/uploads/2023/01/Download-Photoshop-2022-version-23-Serial-](https://www.vibocasa.com/wp-content/uploads/2023/01/Download-Photoshop-2022-version-23-Serial-Number-Full-Torrent-License-Key-Full-lAtest-rel.pdf)[Number-Full-Torrent-License-Key-Full-lAtest-rel.pdf](https://www.vibocasa.com/wp-content/uploads/2023/01/Download-Photoshop-2022-version-23-Serial-Number-Full-Torrent-License-Key-Full-lAtest-rel.pdf)

[https://kolamsofindia.com/wp-content/uploads/2023/01/Download-Photoshop-For-Free-2021-PORTAB](https://kolamsofindia.com/wp-content/uploads/2023/01/Download-Photoshop-For-Free-2021-PORTABLE.pdf) [LE.pdf](https://kolamsofindia.com/wp-content/uploads/2023/01/Download-Photoshop-For-Free-2021-PORTABLE.pdf)

[https://gretchenscannon.com/2023/01/01/photoshop-2022-version-23-4-1-free-license-key-full-version](https://gretchenscannon.com/2023/01/01/photoshop-2022-version-23-4-1-free-license-key-full-version-mac-win-2023/) [-mac-win-2023/](https://gretchenscannon.com/2023/01/01/photoshop-2022-version-23-4-1-free-license-key-full-version-mac-win-2023/)

[http://www.khybersales.com/wp-content/uploads/2023/01/Photoshop-2022-Version-230-Download-fre](http://www.khybersales.com/wp-content/uploads/2023/01/Photoshop-2022-Version-230-Download-free-LifeTime-Activation-Code-With-Activation-Code-Ma.pdf) [e-LifeTime-Activation-Code-With-Activation-Code-Ma.pdf](http://www.khybersales.com/wp-content/uploads/2023/01/Photoshop-2022-Version-230-Download-free-LifeTime-Activation-Code-With-Activation-Code-Ma.pdf)

<https://www.wcdefa.org/advert/photoshop-cc-2014-with-license-key-crack-x64-update-2022/>

<https://vv411.com/advert/photoshop-web-templates-free-download-cracked/>

<https://www.bridgeextra.com/wp-content/uploads/2023/01/arifran.pdf>

<https://doglegleft.tv/wp-content/uploads/whijabi.pdf>

[https://slab-bit.com/wp-content/uploads/2023/01/Download-Photoshop-CC-2015-Keygen-For-LifeTime](https://slab-bit.com/wp-content/uploads/2023/01/Download-Photoshop-CC-2015-Keygen-For-LifeTime-Patch-With-Serial-Key-Hot-2022.pdf) [-Patch-With-Serial-Key-Hot-2022.pdf](https://slab-bit.com/wp-content/uploads/2023/01/Download-Photoshop-CC-2015-Keygen-For-LifeTime-Patch-With-Serial-Key-Hot-2022.pdf)

<https://bodhirajabs.com/adobe-photoshop-cc-2014-download-crack-x32-64-2022/>

<http://www.affiliate1on1.com/wp-content/uploads/2023/01/wreidu.pdf>

<http://elevatedhairconcepts.com/?p=21198>

<https://resetbreathing.com/wp-content/uploads/2023/01/ubolanto.pdf>

[https://parsiangroup.ca/2023/01/photoshop-2021-version-22-3-1-download-free-full-version-activator](https://parsiangroup.ca/2023/01/photoshop-2021-version-22-3-1-download-free-full-version-activator-x32-64-2022/)[x32-64-2022/](https://parsiangroup.ca/2023/01/photoshop-2021-version-22-3-1-download-free-full-version-activator-x32-64-2022/)

<http://web904.com/?p=20214>

[https://integrativemedicinetalk.com/wp-content/uploads/2023/01/Adobe-Photoshop-2021-Version-220](https://integrativemedicinetalk.com/wp-content/uploads/2023/01/Adobe-Photoshop-2021-Version-2201-Download-free-Free-Registration-Code-Hot-2023.pdf) [1-Download-free-Free-Registration-Code-Hot-2023.pdf](https://integrativemedicinetalk.com/wp-content/uploads/2023/01/Adobe-Photoshop-2021-Version-2201-Download-free-Free-Registration-Code-Hot-2023.pdf)

[https://www.odooblogs.com/wp-content/uploads/2023/01/Photoshop\\_2021.pdf](https://www.odooblogs.com/wp-content/uploads/2023/01/Photoshop_2021.pdf)

<http://www.caribbeanequipmenttraders.com/wp-content/uploads/2023/01/balsmar.pdf>

<http://sultan-groups.com/?p=4180>

<https://www.duemmeggi.com/wp-content/uploads/2023/01/quygeo.pdf>

[https://www.zmiksowane.com/wp-content/uploads/2023/01/Download-Crack-Adobe-Photoshop-Cs3-F](https://www.zmiksowane.com/wp-content/uploads/2023/01/Download-Crack-Adobe-Photoshop-Cs3-Free.pdf) [ree.pdf](https://www.zmiksowane.com/wp-content/uploads/2023/01/Download-Crack-Adobe-Photoshop-Cs3-Free.pdf)

<http://xcelhq.com/urdu-calligraphy-fonts-free-download-for-photoshop-hot/>

<http://www.distrixtmunxhies.com/2023/01/01/best-brushes-for-photoshop-free-download-full/> <http://mrproject.com.pl/advert/photoshop-2022-download-free-hack-latest-version-2023/>

<https://slab-bit.com/free-download-adobe-photoshop-7-0-work/> <https://the-chef.co/pc-free-photoshop-download-free/> [https://logisticseek.com/wp-content/uploads/2023/01/Adobe-Photoshop-CS4-Download-free-With-Acti](https://logisticseek.com/wp-content/uploads/2023/01/Adobe-Photoshop-CS4-Download-free-With-Activation-Code-PCWindows-2022.pdf) [vation-Code-PCWindows-2022.pdf](https://logisticseek.com/wp-content/uploads/2023/01/Adobe-Photoshop-CS4-Download-free-With-Activation-Code-PCWindows-2022.pdf) <https://nanocafes.org/photoshop-free-download-on-windows-10-verified/> <https://conbluetooth.net/online-free-download-adobe-photoshop-top/> <https://surfingcollege.net/wp-content/uploads/2023/01/yahbler.pdf> [https://bbv-web1.de/wirfuerboh\\_brett/advert/download-photoshop-fonts-for-free-link/](https://bbv-web1.de/wirfuerboh_brett/advert/download-photoshop-fonts-for-free-link/) <https://adview.ru/wp-content/uploads/2023/01/neesdare.pdf> <http://www.fondazioneterracina.it/wp-content/uploads/2023/01/repaber.pdf>

Photoshop Elements provides an easy and intuitive way for users to edit digital images. The program enables the users to examine and edit the individual colors of individual pixels, sharpen underexposed or overexposed areas, and correct uneven lighting in a picture. Photoshop Elements makes it easier than ever before to edit, enhance, and share digital photos, making the editor popular among creative individuals around the globe. Photoshop is Adobe's flagship photo editing program, and the industry standard. Optimum performance on almost any computer system and virtually any device, including desktops, laptops, tablets, smartphones, and more. The best way to define it. It generates more revenue than all other Photoshop tools combined. Adobe Photoshop is one of the most used software for professional image manipulation in the business world. It is a fullfledged image processing tool that is capable of a lot more than the traditional image editing. With over 16 years of development, it has a feature set that any artist would need. It is not too complicated to use and not to much advanced to use at the same time, so a simple person can easily manipulate the images with it. Adobe Photoshop Features: New Features, Version, History, and Download Program history is a tool which accelerates the process of downloading according to the downloading limit of the internet or the limitations of the computer. The current version of the application can be used as well as the previous one.